The book was found

# Using SPSS For Windows And Macintosh: Analyzing And Understanding Data (6th Edition)

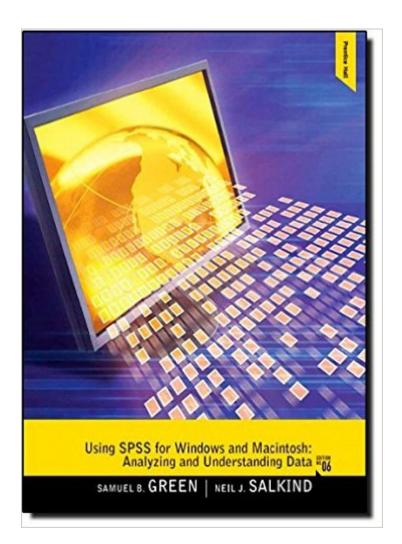

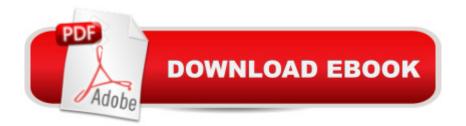

## Synopsis

For courses in Introductory Statistics and Research Methods courses using SPSS. Using SPSS guides students through the most basic of SPSS techniques using step-by-step descriptions, presents statistical techniques and instruction on how to conduct statistical analyses, and explains in detail how to avoid all the obstacles common in the study of statistics. The development of easy-to-use statistical software like SPSS has changed the way statistics is being taught and learned. Students can make transformations of variables, create graphs of distributions of variables, and select among statistical analyses all at the click of a button. However, even with these advancements, students sometimes still find statistics to be an arduous task. They continue to be faced with many potential obstacles and they might feel overwhelmed and stressed rather than challenged and excited about the potential for mastering these important skills. Samuel Green and Neil Salkind have written a text to specifically address these issues.

## **Book Information**

Paperback: 480 pages Publisher: Pearson; 6 edition (August 27, 2010) Language: English ISBN-10: 0205020402 ISBN-13: 978-0205020409 Product Dimensions: 8.5 x 0.8 x 11 inches Shipping Weight: 2.4 pounds Average Customer Review: 4.3 out of 5 stars Â See all reviews (38 customer reviews) Best Sellers Rank: #145,001 in Books (See Top 100 in Books) #40 in Books > Computers & Technology > Operating Systems > Macintosh #118 in Books > Computers & Technology > Software > Mathematical & Statistical #131 in Books > Computers & Technology > Operating Systems > Windows > Windows Desktop

#### **Customer Reviews**

I picked this book up as an ancillary textbook for one of my PhD Statistics classes. This is NOT a statistics textbook. It IS a solid SPSS textbook that will walk you through many/most of the common and basic tests. It also happens to be a fantastic reference for writing up results in APA format. A lot of books are absolutely horrendous with APA formatting, and this one gives sample sections for reporting results for the type of test covered in each chapter. I have the GradPack version of SPSS, and I bought the older version of this book specifically for the overview of SPSS procedures and the

APA examples. The 6th edition is written for SPSS version 18.00. I'm currently using SPSS Version 23 on my MacBook Pro, and most of the machines in our lab are PCs running Version 22 or 23. All the examples that I looked at are the same, or it's easy to figure out the changes in the newer version of SPSS. One of my professors suggested that we buy an older version of the book, since not much has changed with the main statistical functions that we are using.

Using SPSS for Windows and Macintosh: Analyzing and Understanding Data is a good book for those wanting to learn how to do different types of data analysis in SPSS. It's informative and uses clear screenshots and examples. Get the most recent version for the best coverage, as SPSS changes from time to time.

This book provides a great overview of the use of SPSS, and is extremely useful whether you are new to the program, out just looking to brush up. Great detailed instructions on how to do most every basic analysis on SPSS.

Okay, well, I needed it for a class, but I will hang on to it because it's easy to understand and accessible for future reference. If you don't have to learn SPSS, stick with Excel! It's much easier.

To be a stat application book it is easy to read and understand. The author provided detail, step by step instruction to help you grasp the fundamentals of the SPSS application. It is less complex than Excel. It a must buy!Enjoy

This book has been so much more helpful than SPSS online instructions. It gives assumptions for each type of statistical function, as well as step-by-step instructions, examples, and APA style reporting of results. The one drawback is that the references to online practice examples are disabled. I do not know if this is a temporary or permanent condition.

I have used this book for a couple of years. It's very useful for relatively novice-level work. I still use it for picking and interpreting statistical tests, and it is very useful in writing APA-style conclusions. In my experience, it's really rare to find a book that does such a good job of presenting complicated information in an approachable and understandable way.However, most of my SPSS problems these days go into far more depth than the book can cover. For example, the book does not get into the writing of syntax and the various related issues. So while the book makes it easy to get started importing records or aggregating data, for example, you might leave it behind to start doing things that are more complicated (and more powerful).

I like that in most, not all, of the chapters there is a picture of what the screen should look like. This should be done in every chapter. I had to go on line to find screen pictures for chapters that did not show what the screen should look like.

#### Download to continue reading...

Using SPSS for Windows and Macintosh: Analyzing and Understanding Data (6th Edition) Using SPSS for Windows and Macintosh: Analyzing and Understanding Data (5th Edition) Using SPSS for Windows and Macintosh (7th Edition) Windows 10: Windows10 Mastery. The Ultimate Windows 10 Mastery Guide (Windows Operating System, Windows 10 User Guide, User Manual, Windows 10 For Beginners, Windows 10 For Dummies, Microsoft Office) Data Analytics: Practical Data Analysis and Statistical Guide to Transform and Evolve Any Business Leveraging the Power of Data Analytics, Data Science, ... (Hacking Freedom and Data Driven Book 2) Data Architecture: A Primer for the Data Scientist: Big Data, Data Warehouse and Data Vault PROGRAMING WITH MACINTOSH PROG (The Macintosh performance library) Guide to Macintosh System 7.5.5 (The Don Crabb Macintosh library) Windows 10: The Ultimate Guide For Beginners (Windows 10 for dummies, Windows 10 Manual, Windows 10 Complete User Guide, Learn the tips and tricks of Windows 10 Operating System) Windows 8.1: Learn Windows 8.1 in Two Hours: The Smart and Efficient Way to Learn Windows 8.1 (Windows 8.1, Windows 8.1 For Beginners) Big Data For Beginners: Understanding SMART Big Data, Data Mining & Data Analytics For improved Business Performance, Life Decisions & More! Windows 10: The Ultimate Beginner's Guide - Learn How To Start Using Windows 10, Easy User Manual, Plus The Best Hidden Features, Tips And Tricks! (Windows ... Windows 10 Software, Operating System) The Data Revolution: Big Data, Open Data, Data Infrastructures and Their Consequences A Beginner's Guide to AutoHotkey, Absolutely the Best Free Windows Utility Software Ever! (Third Edition): Create Power Tools for Windows XP, Windows Vista, ... and Windows 10 (AutoHotkey Tips and Tricks) Windows 8 Tips for Beginners 2nd Edition: A Simple, Easy, and Efficient Guide to a Complex System of Windows 8! (Windows 8, Operating Systems, Windows ... Networking, Computers, Technology) Microsoft Windows Internals (4th Edition): Microsoft Windows Server 2003, Windows XP, and Windows 2000 Windows 10 Troubleshooting: Windows 10 Manuals, Display Problems, Sound Problems, Drivers and Software: Windows 10 Troubleshooting: How to Fix Common Problems ... Tips and Tricks, Optimize Windows 10) Windows 10: The Ultimate User Guide for Advanced Users to Operate Microsoft Windows 10

(tips and tricks, user manual, user guide, updated and edited, Windows ...

(windows,guide,general.guide,all Book 4) Windowsà ® Group Policy Resource Kit: Windows Serverà ® 2008 and Windows Vistaà ®: Windows Serverà ® 2008 and Windows Vistaà ® Windows 10: The Ultimate Beginner's Guide How to Operate Microsoft Windows 10 (tips and tricks, user manual, user guide, updated and edited, Windows ... (windows,guide,general,guide,all) (Volume 3)

<u>Dmca</u>